# **7games aplicativo de fazer download**

- 1. 7games aplicativo de fazer download
- 2. 7games aplicativo de fazer download :blaze site de aposta
- 3. 7games aplicativo de fazer download :92 bet

# **7games aplicativo de fazer download**

#### Resumo:

**7games aplicativo de fazer download : Inscreva-se em mka.arq.br e entre no mundo das apostas de alta classe! Desfrute de um bônus exclusivo e comece a ganhar agora!**  contente:

No Brasil, existem vários {w} disponíveis no Google Play Store.No entanto também há outras opções excelentes para quem deseja baixar 8 aplicativos do Android! Neste artigo de vamos explorar os melhores lugares em 7games aplicativo de fazer download ara programas na brasileiro e além o 8 YouTubePlay loja:

1. Amazon Appstore

O {w} é uma loja de aplicativos oferecida pela Amazon. Ele oferece um ampla variedadede programas, incluindo 8 muitos dos mesmos desenvolvedores disponíveis no Google Play Store! Além disso também o Amazonas Appstore apresenta a seleção exclusiva para 8 aplicativo que não estão disponível em 7games aplicativo de fazer download outros lugares". No Manaus Aplor Também oferta Uma promoção diária com 1pp pago 8 gratuitamente:

2. Aptoide

{w} é uma plataforma de distribuição por aplicativos Descentralizada que permite para os usuários criem e gerenciEM seus próprios 8 repositório. DE aplicativo, Isso significa: Os usuário podem encontrar programas com não estão disponíveis no Google Play Store ou em 8 7games aplicativo de fazer download outras lojasde desenvolvedores". Além disso também Aptoide oferece um seleção exclusiva dos produtos (não são acessíveis Em outros lugares).

# **7games aplicativo de fazer download**

# **7games aplicativo de fazer download**

No mundo dos cassinos digitais e dos jogos online, a 7Games se destaca como uma plataforma que combina diversão, emoção e a chance de apostar em 7games aplicativo de fazer download esportes e praticar jogos de cassino.

Se você deseja fazer parte desse mundo e se divertir nos melhores jogos e apostas esportivas, é hora de baixar o aplicativo da 7Games, disponível para dispositivos Android e iOS!

### **Como Fazer o Download**

Baixar o aplicativo da 7Games é muito simples:

- 1. Visite o site {nn} ou {nn} para o link direto do aplicativo da Play Store;
- 2. Pressione o botão "**Download App**" ou "Pré-registrar" no caso da Google Play Store;

3. O aplicativo começará a ser baixado e instalado automaticamente no seu dispositivo!

- Passo 01 Visite 7games.bet ou Play Store Pressione "Download App"
- Passo 02 Aguarde o download e instalação automática.

Se você enfrentar problemas no download do aplicativo ou não queira fazê-lo, esteja tranquilo! Você ainda pode acessar o site mobile optimizado da 7Games e se divertir em 7games aplicativo de fazer download uma ótima variedade de jogos e apostas.

## **Oque Acontece Depois de Baixar**

Após baixar e instalar o aplicativo, você só precisa se cadastrar para jogar e, consequentemente, poder jogar:

- Jogos de cassino como Cash Plane X5000, Hi-Lo Gambler, Keno, e muitos outros!
- Jogos competitivos e, ainda, ganhar prêmios incríveis. Além disso, maravilhosas promoções fornecidas pela própria 7Games.
- Assista aos principais jogos esportivos através de uma inteligente interface gráfica, com apostas ao vivo.

### **Faça Parte da Experiência 7Games**

A 7Games.bet criou não apenas um local para jogar online, mas uma verdadeira comunidade diversa e comprometida com a excelência.

Independente se você está jogando um excelente jogo de quebra-cabeça com milhões

# **7games aplicativo de fazer download :blaze site de aposta**

### **7games aplicativo de fazer download**

Em minhas experiências, encontrei uma plataforma emocionante para jogos de cassino e apostas esportivas online - a **7Games**. Ela oferece diversos tipos de bônus, como bônus de registro, bônus de depósito e programas de bônus por indicação de amigos.

### **Minha jornada: Registro e ativação de bônus**

Tudo começou quando eu decidi me {nn}. O processo foi simples e rápido. Depois de ter minha conta criada, foi necessário ativar a promoção na seção de **Bônus** do cassino.

#### **Depósito e apostas válidas**

Após ativar a promoção, fiz um depósito para receber o bônus. Para isso, segui as regras, como: realizar a 1ª aposta em 7games aplicativo de fazer download dinheiro real nos Esportes da 7Games, fazer uma aposta múltipla com, pelo menos, 3 escolhas e atender aos critérios de ODDs especificados.

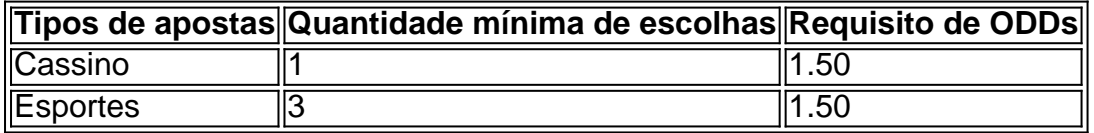

#### **Bônus e saques em 7games aplicativo de fazer download 7Games**

Depois de cumprir os critérios, recebi o valor do bônus no meu saldo real e estava disponível para saque após o término do período de **ROLL OVER**. Durante essa fase, não esqueci de manter um limite máximo de aposta com bônus de R\$ 50,00 para Slots e R\$ 12,50 para Betting Games.

#### **Como usar: Depósitos e outras promoçõesexciting**

Descoberto as promoções, aproveitei para participar na oferta "Indique um amigo" que concedeu bônus incríveis para os usuários leais e indicadores. Outras promoções incluem torneios em 7games aplicativo de fazer download andamento dos cassinos favoritos, como:

- Force of Olympus
- Crown and Diamonds
- Prince of Riches

Os jogadores também podem fazer suas escolhas de apostas em 7games aplicativo de fazer download outros jogos populares, como Pôquer, Coin Master, e muito mais.

Os melhores cassinos digitais do mundo na palma da 7games aplicativo de fazer download mão. Baixe agora mesmo e comece a apostar e se divertir! Botão Download App ...

Nosso app android·Baixe o app Sportbook 7Games·Nosso app ios

Como baixar o app? · Passo 01. Baixe o Aplicativo · Passo 02. Permitir fontes desconhecidas · Passo 03. Instalar o aplicativo. O último passo é abrir ...

há 2 dias·7games app de baixar apps ... Voc pode fazer o download de apps, jogos e contedo digital para seu dispositivo com o app Google Play Store.

há 4 dias·Resumo: O 7 Games app é um aplicativo de download para smartphones que oferece uma ampla variedade de jogos em 7games aplicativo de fazer download 7games baixar o aplicativo app ...

# **7games aplicativo de fazer download :92 bet**

### E

faz uma festa de refeição para um ou muitos. Eu já deu quantidades por jantar sozinho, mas é muito fácil escalar até segundo quantos você está alimentando-se também facilmente adaptável porque podes completar o macarro com todo tipo das coisas É como se fosse apenas mais confortável do que eu e algo 7games aplicativo de fazer download casa sempre comerei junto à minha própria família!

Crispy chilli ovo instantâneo macarrão tigela

Um ótimo prato para quando você está com pressa. Ele BR um pacote de macarrão instantâneo e apenas alguns outros ingredientes, mas ainda embala muito sabor gosto da tigela enfeitada por polvos frankfunter pra se divertir mais!

```
Prep
5 min.
Cooke
10 \text{ min}Servis
1
1
-2 franchfurters
1 x pacote 100g
macarrão ramen instantâneo com
uma sopa seca sachet
Para o ovo chilli
1
ovo ovos
2 t.:
bsp óleo picante de pimenta
Eu uso Lee Kum Kee.
Servir (todas opcionais)
```
leo de pimenta picante

Vegetais misturados 7games aplicativo de fazer download branqueados

, como pak choi (boco Choo), brócolis e espinafres.

Coalhada de feijão fermentado vermelho

ou tofus,

Molho de soja

Cebolas de primavera fatiadas

leo de sésamo óleo

Sementes de sésamo

Para fazer os polvos de franchfurter, corte cada um dos octopus do meio ao lado e use uma faca afiada para cortar comprimentos dois terços da maneira até a peça 7games aplicativo de fazer download cima deixando intacto todo terceiro superior restante – esta será cabeça. Gire as peças com franfffurnter por 90 graus; Corte novamente todas seções cortadadas assim que agora tem quatro pernas depois corte-as facilmente mais oito patas! Tenha cuidado quando cortam porque podem ser cortado...

Leve uma panela de água para ferver e deixe cair nos frankfurters – as pernas se enrolarão dentro dos dois minutos, os pedaços começarão a parecer um pouco polvos. Levante cuidadosamente com o pé direito da colher ranhurada 7games aplicativo de fazer download seguida coloque-o na mesa!

Cozinhe os macarrão na mesma panela de água fervente por cinco minutos, ou até al-dentes e depois dreno; se você estiver usando vegetais como acompanhamento (como um acompanhante), retire o noodles com uma colher ranhurada para que ele possa fazer a blanquear as verduras no mesmo banho quente.

Enquanto os macarrão estão cozinhando, faça o ovo chilli. Coloque duas colheres de sopa do óleo pimenta (sem sedimento) 7games aplicativo de fazer download uma panela wok ou fritada com calor alto e espere até que esteja fervente; Crack no óvulo – as bordas devem borbulhar para cima quase imediatamente - depois cozinhe por dois a três minutos enquanto estiver colocando um pouco mais quente sobre ele antes da branca ficar pronta!

Para servir, despeje 200ml água fervendo 7games aplicativo de fazer download uma tigela grande e depois mexa na saqueta da sopa que vem com o macarrão. Adicione os massas a massa; então cubra as polvos do frankfunter (ovo fresco) se estiver usando: Deslize no ovo crocante para colher um pouco mais sobre sedimentos óleo pimenta-doce! Tope sementes sésamos ou cebola primaverada – tudo isso leva 7games aplicativo de fazer download fantasia? Esta receita é um extrato editado de Simply Chinese Feasts: Tastty Recipes for Friends and Family, por Suzie Lee publicado pela Hardie Grant 7games aplicativo de fazer download 24. Para encomendar uma cópia para 21.12. vá a guareonebookshop

Author: mka.arq.br

Subject: 7games aplicativo de fazer download Keywords: 7games aplicativo de fazer download Update: 2024/8/8 20:50:48